**IMacros For Firefox Crack** 

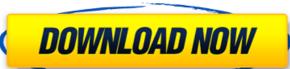

## IMacros For Firefox Crack + Download

iMacros is a useful extension for the users who want to automate certain actions as a macro and repeat them with just one click. If you spend a lot of time browsing certain pages and filling out forms with the same information an automation tool can help you perform multiple actions with just one click. You just need to record the actions as a macro and repeat them with just one click. You just need to record the actions and store the order in order to be repeated. iMacros allows you to create a macro by recording the mouse and keyboard actions while you are browsing the website and filling the form. You can choose to use the X/Y coordinates or the id of the element in order to accurately record the actions. The code stored in each macro can be reviewed and edited in order to fine-tune the actions before replaying the macro. The macro editor supports syntax highlighting and can be used for adding JavaScript code in order to customize the macro actions. By default, all the actions are played at maximum speed which increases the efficiency of the add-on. If you need to debug a certain script you can adjust the replay speed and enable the object highlighting from the Options window. While the casual users can settle with recording and replaying actions, the web developers and programmers can take advantage of the JavaScript support for creating complex macros. iMacros can easily be configured to test web applications by creating the desired scenario and using the loop feature for running it repeatedly. An interesting feature is the ability to share your scripts and to use scripts created by other users. You can help a friend or a colleague fill in a form or automate certain actions by simply sending them a link to your macro. Overall, this extension is a flexible tool that can help you perform any repeated action when using the Firefox browser. The available documentation makes easy to use for any user, regardless of the previous experience with macro soffers a simple GUI debugger that will enable you to see the v

## IMacros For Firefox Product Key Free [Mac/Win]

iMacros for Firefox Crack Keygen is a useful extension for the users who want to automate certain actions in their browser. The extension allows you to record your actions as a macro and repeat them with just one click. You just need to record the actions and store the order in order to be repeated. iMacros allows you to create a macro by recording the mouse and keyboard actions while you are browsing the website and filling out forms with the same information an automation tool can help you perform multiple actions with just one click. You just need to record the actions and store the order in order to be repeated. iMacros allows you to create a macro by recording the mouse and keyboard actions while you are browsing the website and filling out forms with the same information an automation tool can help you perform multiple actions with just one click. You just need to record the actions and store the order in order to be repeated. Imacros allows you to create a macro by recording the mouse and keyboard actions while you can choose to use the X/Y coordinates or the id of the element in order to accurately record the actions before replaying the macro. The macro editor supports syntax highlighting and can be used for adding JavaScript code in order to customize the macro actions. By default, all the actions are played at maximum speed which increases the efficiency of the add-on. If you need to debug a certain script you can adjust the replay speed and enable the object highlighting from the Options window. While the casual users can settle with recording and replaying actions, the web developers and programmers can take advantage of the JavaScript support for creating complex macros. iMacros can easily be configured to test web applications by creating feature is the ability to share your scripts and to use scripts and to use scripts action when using the macro. Overall, this extension is a flexible tool that can help you perform any repeated action when using the Firefox browser. The available documentation m

### **IMacros For Firefox**

Use iMacros for Firefox to make your web browsing more efficient and effective by recording and replaying your mouse and keyboard actions. This extension allows you to automatically fill out form fields and navigate to web pages. Useful for: Technical users Powerful extensions allows you to re-use the recorded macros. There are many additional scripts in the library that you can use. The updated version includes a variety of cool features. You can easily share your scripts and run them without installing iMacros. Overall, the extension is a powerful and versatile tool for performing repetitive tasks. Softonic Review: Boomsound FXRX offers an easy setup, huge collection, and a ton of customization Boomsound FXRX is a highly-in-demand personal audio system that plugs into your computer or connects to a television set via HDMI. The huge collection of high-quality streaming music and podcast feeds will not only keep you entertained, but it will also offer a ton of customization to create the ultimate soundscape of your dreams. Boomsound FXRX keeps you connected to the best podcasts and music, providing access to tons of sources through multiple listening devices. The individual high-quality sound effect collections allow you to relive the experience of playing games, watching movies, or listening to music. You can even use Boomsound FXRX to connect to an internet radio or a radio station via the internet. Furthermore, the adjustable control panel offers multi-channel audio output, deep bass reflex, and even a splash and snow effect. The available space in your home is irrelevant; Boomsound FXRX can be used just about anywhere and it will not only keep you entertained, but it will also offer a ton of customization to create the ultimate sound

#### What's New In?

Useful tool that allows you to create a macro for filling out forms. Record the actions and repeat them with just one click. Store the actions in the timeline so you can automate the browser actions. The plugin supports Macros script execution and the loop feature. Share the scripts and macros with your colleagues or friends. The developer developed the tool in order to be flexible and flexible. The JavaScript debugger can be used in order to properly debug the script or a bug. The cross-browser compatibility and the support for customizing the options are the main features of this add-on. The installation is fast and easy. You can simply add the extension from the Add-ons section in the Firefox browser. You can also access the Options window from the Interface section in order to configure the behavior. iMacros for Firefox user interface Conclusion iMacros for Firefox is a useful extension for the users who want to automate certain actions in their browser. The extension allows you to record your actions as a macro and repeat them with just one click. Advertisement We need your help Advertising revenue is falling fast across the Internet, and independently-run sites like Ghacks are hit hardest by it. The advertising model in its current form is coming to an end, and we have to find other ways to continue operating this site. We are committed to keeping our content free and independent, which means no paywalls, no sponsored posts, no annoying ad formats or subscription fees. If you like our content, and would like to help, please consider making a contribution: About Martin Brinkmann is a journalist from Germany who founded Ghacks Technology News Back in 2005. He is passionate about all things tech and knows the Internet and computers like the back of his hand. You can follow Martin on Facebook, Twitter or Google+ They are not. FireFox does the same. They only did a desktop version of the tool. Mozilla actually did it with Firefox 4 and the extension will be integrated in 4.0, or in 5.0 if they change the versi

# **System Requirements For IMacros For Firefox:**

OS: Windows 7/8, 8.1/10, Mac OS X 10.8 or later Processor: Intel Pentium 3.4GHz or higher Memory: 512 MB RAM Graphics: 1024×768 display, DirectX 7.1-compatible sound card Storage: 4 GB available space Network: Broadband Internet connection (recommended) HOW TO INSTALL: Download the game and the installer Unzip the game folder and run the installer. Follow the instructions, and select the option to overwrite the original game

### Related links:

https://giovanimaestri.com/2022/06/08/audioro-nokia-5530-xpressmusic-converter-3-00-product-key-full-download-latest-2022/https://rko-broker.ru/wp-content/uploads/2022/06/PC Remote Server Crack Activation Code With Keygen Updated 2022.pdf https://scoburgos.com/?p=8190 https://scoburgos.com/?p=8190 https://ivingwaterfarm.org/wp-content/uploads/2022/06/Rhythms Crack With Serial Key Free Download.pdf https://www.zoekplein.be/wp-content/uploads/2022/06/SSuite Office Letter Mail Merge Master.pdf https://www.peyvandmelal.com/wp-content/uploads/2022/06/TypeMe Fast Typing Tutor Crack Free.pdf https://community.tccwpg.com/upload/files/2022/06/dqpHRAIAMZ4QKOaBPRVb 08 fc312555b5609d81d8442d7a3de6aa6b file.pdf http://mir-ok.ru/spanish-verbs-60-crack-license-key/https://gravesendflorist.com/anagrams-creator-crack-torrent-activation-code-free-latest/https://gravesendflorist.com/wp-content/uploads/2022/06/DigitizeXY Product Key Full Free Download Latest.pdf http://fajas.club/2022/06/08/nt-disk-viewer-crack/https://awinkiweb.com/unlockgo-android-crack-full-version-for-pc-2022-new/https://harringtonsorganic.com/?p=6464 http://indiebonusstage.com/tweelectron-free-march-2022/https://lexcliq.com/wp-content/uploads/2022/06/flaros.pdf http://huntingafrica.org/wp-content/uploads/2022/06/flaros.pdf https://joutheads/com/wp-content/uploads/2022/06/palinol.pdf https://joutheads/com/wp-content/uploads/2022/06/palinol.pdf https://joutheads/com/wp-content/uploads/2022/06/palinol.pdf https://joutheads/com/wp-content/uploads/2022/06/palinol.pdf https://joutheads/com/wp-content/uploads/2022/06/palinol.pdf https://joutheads/com/wp-content/uploads/2022/06/palinol.pdf https://joutheads/com/wp-content/uploads/2022/06/palinol.pdf https://joutheads/com/wp-content/uploads/2022/06/palinol.pdf https://joutheads/com/wp-content/uploads/2022/06/palinol.pdf https://joutheads/com/wp-content/uploads/content/wp-content/uploads/content/wp-content/wp-content/wp-content/wp-content/wp-content/wp-content/wp-content/wp-content/wp-content/wp-content/wp-content/wp-c

https://oscareventshouse.uk/2022/06/08/windowmaster-6-0-0-free-registration-code-free-for-windows-april-2022/